# AOM Common Test Conditions v2.0

August 31, 2021

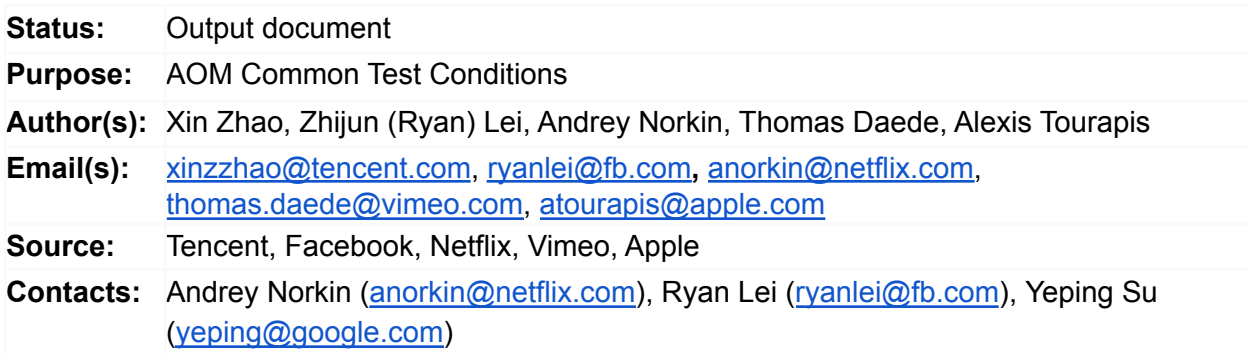

#### **[Abstract](#page-1-0)**

1 [Introduction](#page-2-0)

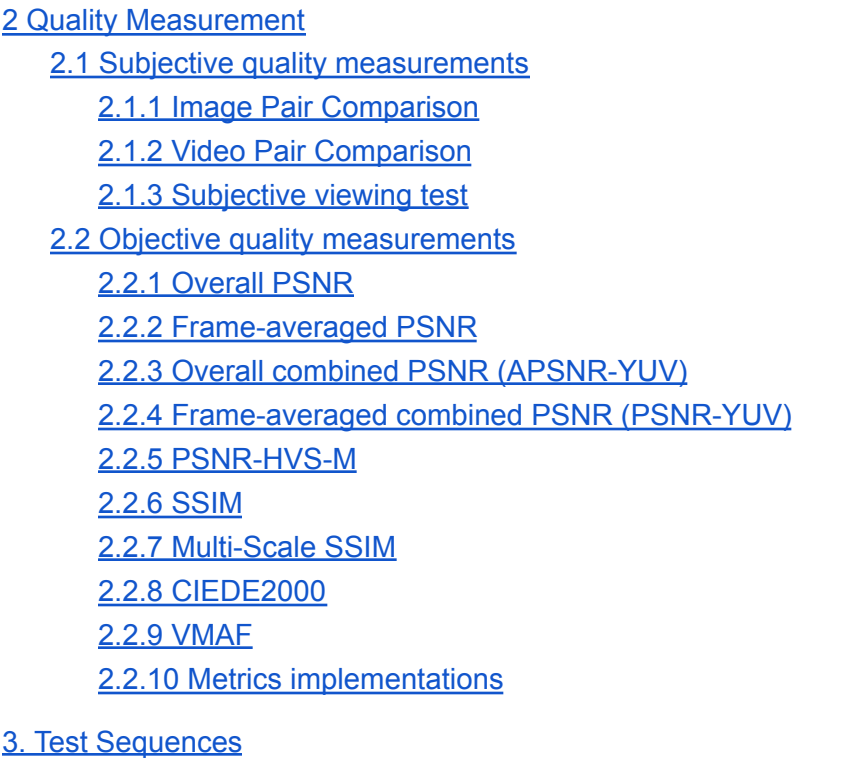

3.1 [Natural](#page-6-2) video (Class A)

- 3.2 [Synthetic](#page-10-0) (Class B)
- 3.3 HDR [\(Class](#page-11-0) G)
- 3.4 Still Image Class [\(Class](#page-11-1) F)
- 3.5 [Non-pristine](#page-15-0) Content, Class E
- 4. Test [Configuration](#page-16-0)
	- 4.1 All Intra (AI) [configuration](#page-18-0)
	- 4.2 Random Access (RA) [configuration](#page-18-1)
	- 4.3 Low Delay (LD) [configuration](#page-19-0)
	- 4.4 Adaptive Streaming (AS) [configuration](#page-19-1)
		- 4.4.1 [Downsampling](#page-19-2) and upsampling
		- 4.4.2 [Filters](#page-20-0)
		- 4.4.3 Adaptive [streaming](#page-20-1) command line
		- 4.4.4 [Convex](#page-20-2) hull
		- 4.4.5 [Scripts](#page-21-0)
	- 4.5 Encoding of HDR [sequences](#page-21-1)
	- 4.6 Encoding of synthetic contents [sequences](#page-21-2)

#### 5. Test [Report](#page-21-3)

- 5.1 Tool [evaluation](#page-23-0) tests
- 5.2 [Periodic](#page-23-1) tool tests
- 5.3 Periodic [progress](#page-24-0) tests
- 5.4 [Current](#page-24-1) Anchor
- 5.5 Coding [performance](#page-24-2) evaluation
- 5.6 [Non-monotonic](#page-25-0) RD-curves
- 5.7 Encoding and decoding time [measurement](#page-25-1)
- 5.8 [Graphing](#page-26-0)
- 7. [Acknowledgements](#page-26-1)
- 8. [References](#page-26-2)

## <span id="page-1-0"></span>Abstract

This document describes guidelines for evaluating a video coding specification. It covers subjective and objective video quality metrics, test sequences, test configurations, and test reports.

## <span id="page-2-0"></span>1 Introduction

When developing a video coding specification, changes to the coding specification need to be evaluated based on their performance tradeoffs, and measurements are needed to determine whether the video coding specification has met its performance goals. This document proposes a methodology on how to perform and report tests in the context of the development of a next-generation video coding specification beyond AV1. If changes to the test model are proposed to be included as part of the test model, proponents shall report the test results following the guidelines explained in this document.

## <span id="page-2-1"></span>2 Quality Measurement

Subjective testing is the important method of testing video codecs. Subjective testing can be used when objective metrics results contradict one another or when it is assumed that the evaluated tool has effects on the visual quality. When performing subjective tests, many factors should be taken into account, such as matching bitrates and creating appropriate test conditions.

Selection of a testing methodology depends on the feature being tested and the resources available. Test methodologies are presented in order of increasing accuracy and cost.

### <span id="page-2-2"></span>2.1 Subjective quality measurements

Selection of a testing methodology depends on the feature being tested and the resources available. Test methodologies are presented in order of increasing accuracy and cost. Testing relies on the resources of participants. For this reason, even if the group agrees that a particular test is important, if no one volunteers to do it, or if volunteers do not complete it in a timely fashion, then that test should be discarded. This ensures that only important tests are done, in particular, the tests that are important to participants. Subjective tests should use the same operating points as the objective tests unless decided otherwise at a Codec WG call.

### <span id="page-2-3"></span>2.1.1 Image Pair Comparison

One way to determine the superiority of one compressed image is to visually compare two compressed images, and have the viewer judge which one has a higher quality. For this test, the two compressed images should have similar compressed file sizes, with one image being no more than 3% larger than the other. In addition, at least 5 different images should be compared. Once testing is complete, a p-value is computed using the binomial test. A significant result should have a resulting p-value less than or equal to 0.5. For example:

*p\_value* = binom\_test(*a*, *a+b*),

where a is the number of votes for one video, b is the number of votes for the second video, and binom test(x, y) returns the binomial probability mass function (PMF) with x observed tests, y total tests, and expected probability 0.5. If ties are allowed to be reported, then the equation is modified:

*p\_value* = binom\_test(*a*+floor(*t*/2), *a+b+t*),

where t is the number of tie votes.

Still image pair comparison is used for rapid comparisons during development - the viewer may be either a developer or user. As the results are only relative, it is effective even with an inconsistent viewing environment. Because this test only uses still images , it is more suitable for changes with similar or no effect on inter frames or when no effects from different encoding of previous frames are observed. If changes in inter frames are to be evaluated, the frames preceding them in the decoding order should preferably be the same in both bitstreams to exclude random effects from having different prediction pictures.

### <span id="page-3-0"></span>2.1.2 Video Pair Comparison

Video pair comparisons follow the same procedure as still images. It is preferable that videos used for testing are limited to 10 seconds in length, and can be viewed up to a limited number of times (e.g., three) to reduce the viewer's fatigue.

### <span id="page-3-1"></span>2.1.3 Subjective viewing test

The subjective test should be performed as either consecutively showing the video sequences on one screen or on two screens located side-by-side. The testing procedure should normally follow rules described in [1] and be performed with non-expert test subjects. The result of the test could be (depending on the test procedure) mean opinion scores (MOS) or differential mean opinion scores (DMOS). Normally, confidence intervals are also calculated to judge whether the difference between two encodings is statistically significant. In certain cases, a viewing test with expert test subjects can be performed, for example if a test should evaluate technologies with similar performance with respect to a particular artifact (e.g. loop filters or motion prediction). Depending on the setup of the test, the output could be a MOS, DMOS or a percentage of experts who preferred one or another technology. Unlike pair comparisons, a MOS test requires a consistent testing environment. This means that for large scale or distributed tests, pair comparisons are preferred.

### <span id="page-3-2"></span>2.2 Objective quality measurements

The following descriptions give an overview of the operation of each of the objective metrics. Implementations of metrics must directly support the input resolution, color representation, bit depth, and sampling format.

Unless otherwise specified, all of the metrics described below only apply to the luma plane, individually to each frame. When applied to the video, the scores of each frame are averaged to create the final score.

Codecs must output the same resolution, bit depth, and sampling format as the input. This is necessary to achieve an exact match when cross-verification is needed.

### <span id="page-4-0"></span>2.2.1 Overall PSNR

PSNR is a traditional signal quality metric, measured in decibels. It is derived from mean square error (MSE). The MSE formula is:

$$
PSNR=10 * log10 (MAX2 / MSE),
$$

where the error is computed over all the pixels in the video. The MAX value is set equal to 255  $*$  2<sup>BitDepth - 8</sup> to align PSNR of 8-bit content scaled to higher bit depth with PSNR of the content at a higher bit depth. In its turn, the MSE is defined as follows:

$$
MSE = 1/(n * m) * \sum_{i=0}^{n-1m-1} [I(i,j) - K(i,j)]^{2} ,
$$

where *I(i, j)* and *K(i, j)* are samples of a color component of the source and reconstructed pictures at positions *i* and j respectively, and *n* and *m* are spatial dimensions of the picture component.

This metric may be applied to all color planes, with all planes reported separately.

The overall PSNR corresponds to an arithmetic average of the frame MSE values. The overall PSNR is less sensitive to the characteristics of individual frames and may be less prone to influence from the outlier frames than the frame-averaged PSNR.

#### <span id="page-4-1"></span>2.2.2 Frame-averaged PSNR

PSNR can also be calculated per-frame, and then the PSNR values are averaged together. This metric is reported in the same way as overall PSNR. This PSNR corresponds to a geometric average of the frame MSE values.

### <span id="page-4-2"></span>2.2.3 Overall combined PSNR (APSNR-YUV)

For calculating Overall combined PSNR, a weighted MSE is calculated using the following formula:

 $MSE_{YUV} = A_1 * MSE_Y + B_1 * MSE_U + C_1 * MSE_V$ 

This  $MSE_{YUV}$  value is then used to calculate PSNR according to the previous section. The weights  $A_1$ ,  $B_1$  and  $C_1$  are currently set to 2/3, 1/6, and 1/6, respectively. The weights might be updated in future versions of the CTC.

### <span id="page-5-0"></span>2.2.4 Frame-averaged combined PSNR (PSNR-YUV)

For Frame-averaged combined PSNR, the frame-averaged PSNR is calculated for each component separately and the combined according to the following formula:

 $PSNR-YUV = A_2*PSNR_Y + B_2*PSNR_U + C_2*PSNR_V$ 

The weights  $A_2$ ,  $B_2$  and  $C_2$  are currently set to 0.875(14/16), 0.0625(1/16), and 0.0625(1/16), respectively. The weights might be updated in future versions of the CTC.

### <span id="page-5-1"></span>2.2.5 PSNR-HVS-M

The PSNR-HVS-M metric performs a DCT transform of 8x8 blocks of the image, weights the coefficients, and then calculates the PSNR of those coefficients. Several different sets of weights have been considered [2]. The weights used by the dump\_pnsrhvs.c tool in the Daala repository have been found to better match the real MOS scores in the previous experiments.

### <span id="page-5-2"></span>2.2.6 SSIM

Structural Similarity Image Metric (SSIM) is a still image quality metric introduced in 2004 [3]. It computes a score for each individual pixel, using a window of neighboring pixels. These scores are averaged to produce a global score for the entire image. The original paper produces scores ranging between 0 and 1. In the CTC results, for the metric to appear more linear on BD-rate curves, the score is converted into a nonlinear decibel scale as shown below:

SSIMdB =  $-10$  \* log10 (1 – SSIM)

### <span id="page-5-3"></span>2.2.7 Multi-Scale SSIM

Multi-Scale SSIM is SSIM extended to multiple scales / resolutions of the content [4]. The metric score is converted to decibels in the same way as SSIM.

### <span id="page-5-4"></span>2.2.8 CIEDE2000

CIEDE2000 (also known as DE2000) is a metric based on CIEDE color distances [6]. It generates a single score taking into account all three color planes. It does not take into consideration structural similarity or other psychovisual effects.

### <span id="page-5-5"></span>2.2.9 VMAF

Video Multi-method Assessment Fusion (VMAF) is a full-reference perceptual video quality metric that aims to approximate human perception of video quality [7]. This metric is focused on quality degradation due to compression and rescaling. VMAF estimates the perceived quality

score by computing scores from multiple quality assessment algorithms and fusing them using a support vector machine (SVM). Currently, two image fidelity metrics and one temporal signal have been chosen as features to the SVM, namely Detail Loss Measure (DLM), Visual Information Fidelity (VIF) which includes 4 VIF signals collected at different scales, and the mean co-located pixel difference of a frame with respect to the previous frame.

Besides the default VMAF model, a VMAF NEG ("no enhancement gain") model is also included [11]. The NEG model aims to suppress the effect of image enhancement operations (sharpening, contrasting, etc.) on the final score, such that the pure effect of compression can be measured. The quality score from VMAF is used directly to calculate BD-Rate [10], without converting it to decibels .

### <span id="page-6-0"></span>2.2.10 Metrics implementations

Metrics implementations are provided by the libvmaf-based metrics tool `vmaf`. The initial `--aom\_ctc` preset release is libymaf v2.2.1 (https://github.com/Netflix/vmaf/releases/tag/v2.2.1). Exact command line example is "vmaf -r <source.y4m> -d <distorted.y4m> --aom\_ctc v1.0 -q -o <vmaf.log>". vmaf log contains the per frame quality metrics information as well as the aggregated result across the whole sequence. Full precision of the quality metrics (6 decimal points) shall be kept for post analysis.

To speed up vmaf run time, multithreading can be enabled by "--threads <number of threads>" For `vmaf` usage as well as an up to date list of libvmaf releases and versioned `--aom\_ctc` presets, see the libvmaf [aom\\_cd.md](https://github.com/Netflix/vmaf/blob/master/resource/doc/aom_ctc.md)

<span id="page-6-1"></span>(https://github.com/Netflix/vmaf/blob/master/resource/doc/aom\_ctc.md) tracking document.

## 3. Test Sequences

Sources are divided into multiple categories to test different scenarios the codec will be required to operate in. For easier comparison, all videos in each set have the same color subsampling, same resolution, and the same number of frames. In addition, all test videos are publicly available [8] for testing use, to allow reproducibility of results. It is recommended to download the test sequences in whole rather than recreating them from original sources. The MD5sums can be used to check the correctness of the downloaded sequences.

The test set is categorized by content and resolution. The sequences are in YCbCr format with 4:2:0 chroma subsampling. The test sequences are available at the following link [8]: [https://media.xiph.org/video/aomctc/test\\_set/](https://media.xiph.org/video/aomctc/test_set/)

### <span id="page-6-2"></span>3.1 Natural video (Class A)

Table 1. Class A1, 4:2:0, 4K, 10 bit.

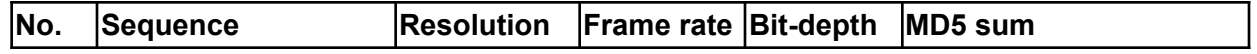

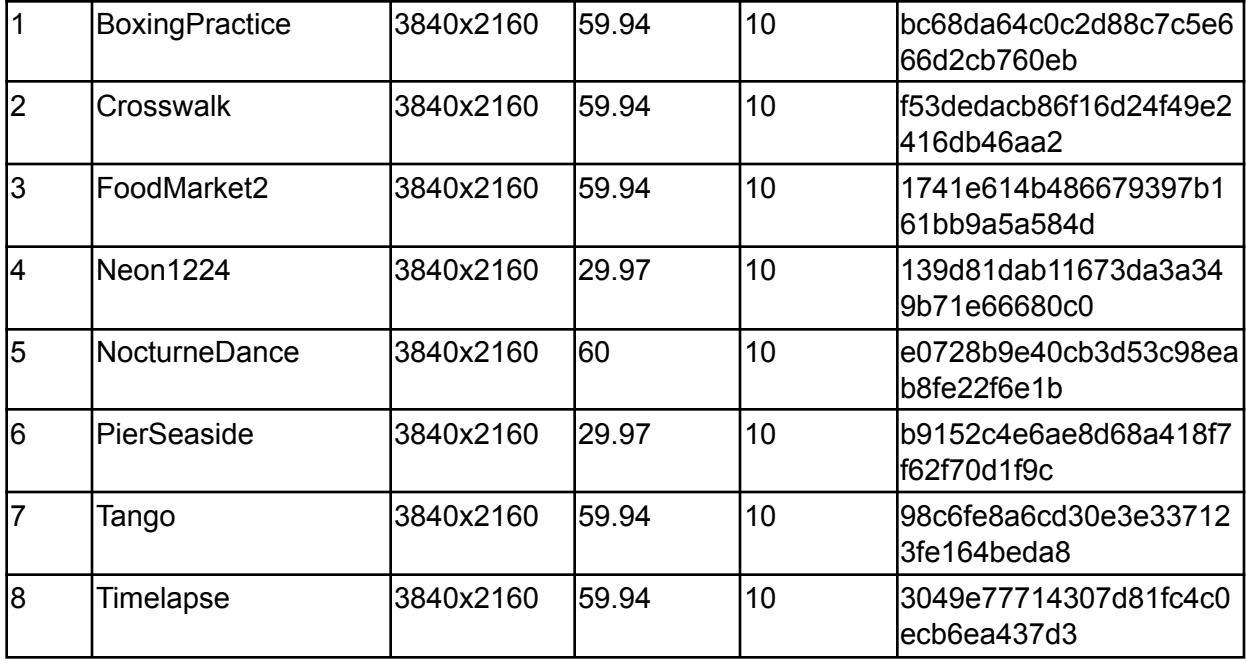

Table 2: Class A2, 4:2:0, 1920x1080p, 8 and 10 bit.

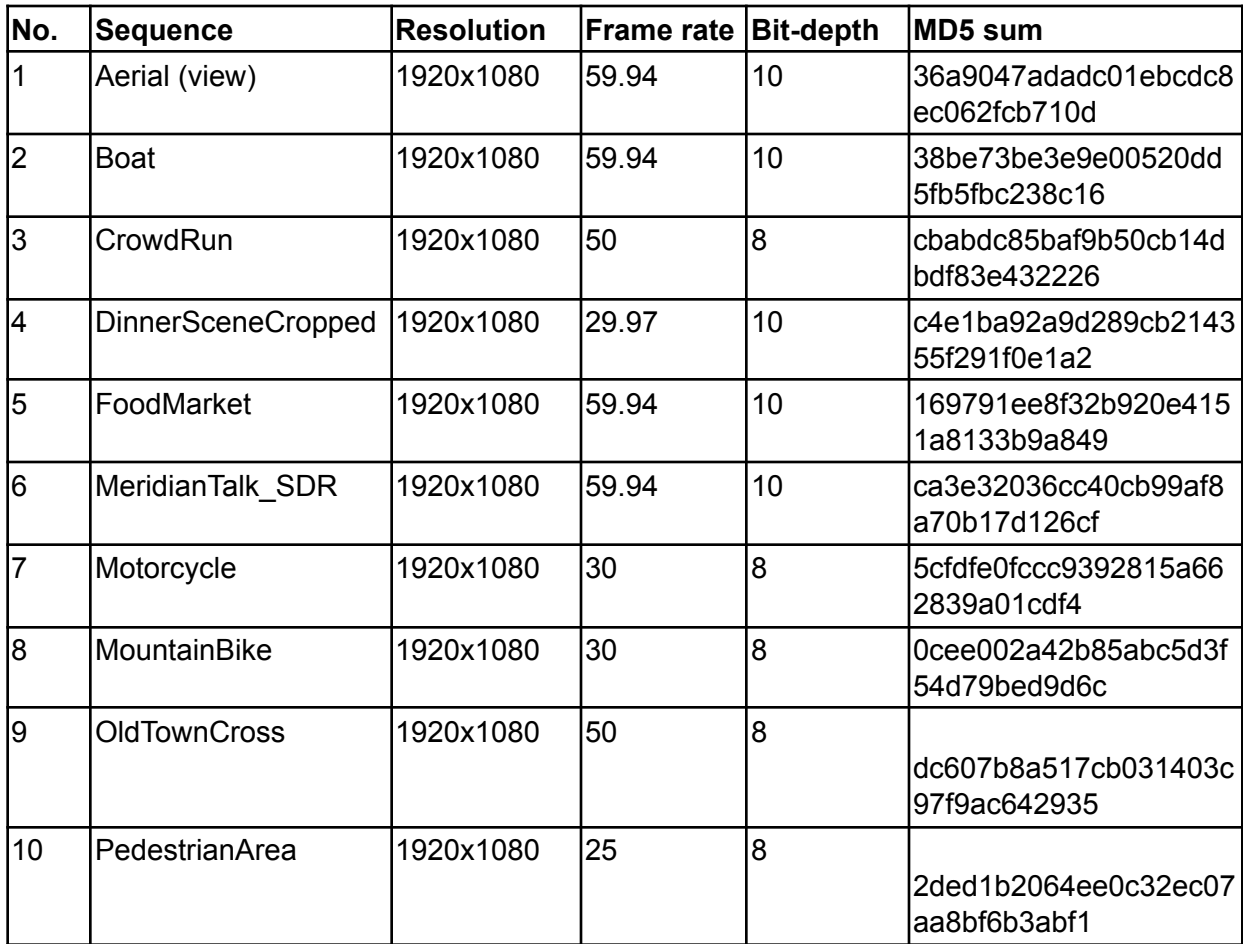

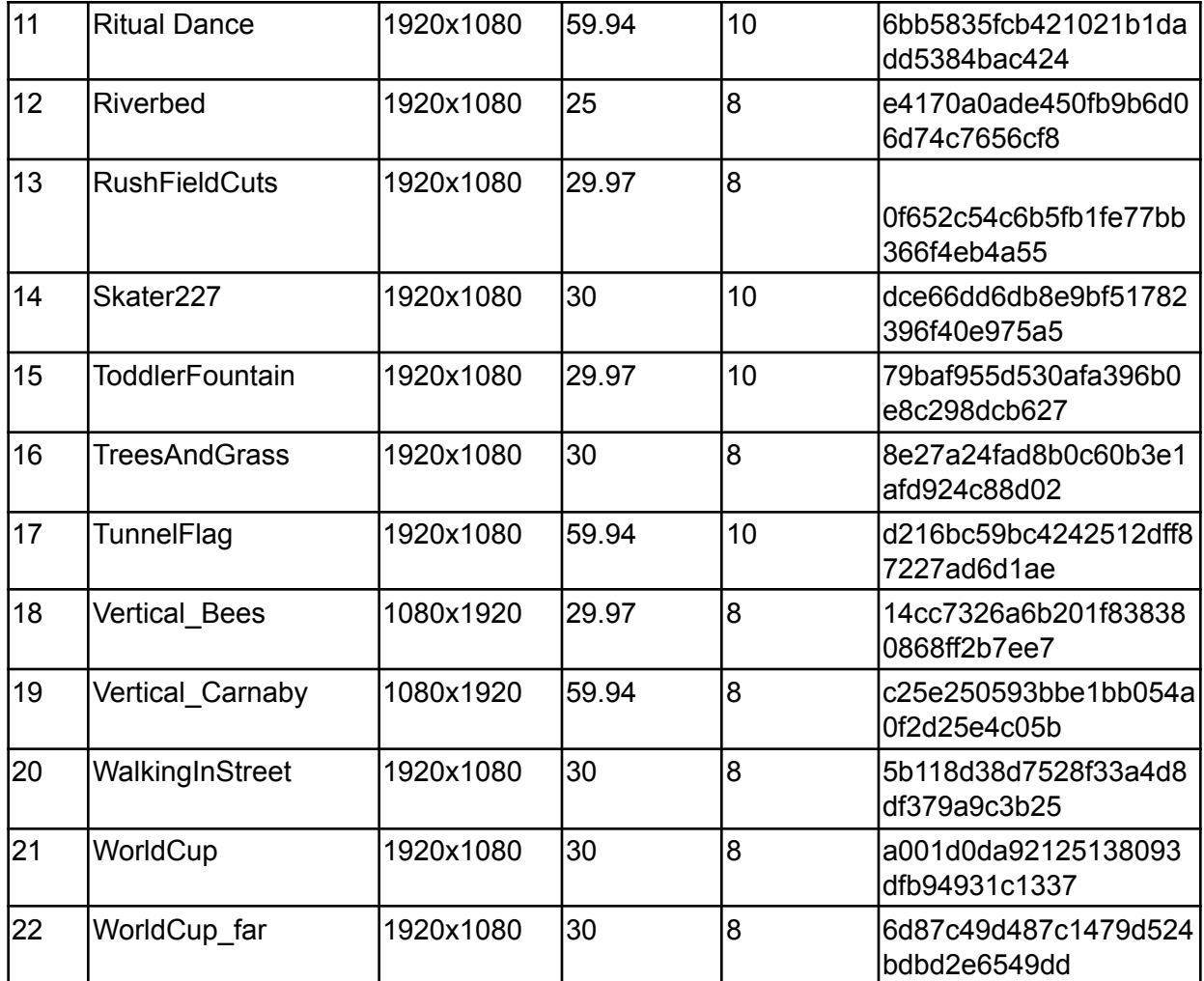

Table 3. Class A3, 4:2:0, 1280x720p.

| No. | Sequence        | <b>Resolution</b> | <b>Frame rate Bit-depth</b> |    | <b>IMD5</b> sum                      |
|-----|-----------------|-------------------|-----------------------------|----|--------------------------------------|
|     | lControlledBurn | 1280x720          | 30                          | 18 | 4c530669005                          |
| l2  | DrivingPOV      | 1280x720          | 159.94                      | 10 | dca294b0f589f7bc40be9<br>21447f8c88a |
| l3  | Johnny          | 1280x720          | 160                         | 18 | 1d6aab4003385c255262<br>a88f4df7cccc |
|     | lKristenAndSara | 1280x720          | 160                         | 18 | 43bb17b78086d0183642<br>c7b74cc1c903 |

| l5 | <b>RollerCoaster</b> | 1280x720 | 59.94 | 10 | 502eb30ee5f771cb8b36<br>7c36bbdc27db |
|----|----------------------|----------|-------|----|--------------------------------------|
| l6 | Vidyo3               | 1280x720 | l60   |    | 706f830c649a143f1e14a<br>c91542286cd |
|    | Vidyo4               | 1280x720 | l60   |    | c321577a882a70fb2a41f<br>706ff8c921c |
| 18 | WestWindEasy         | 1280x720 | 30    |    | da8afe9c91a260c835b3<br>9f58b13c99e7 |

Table 4: Class A4, 4:2:0, 640x360p, 8 bit.

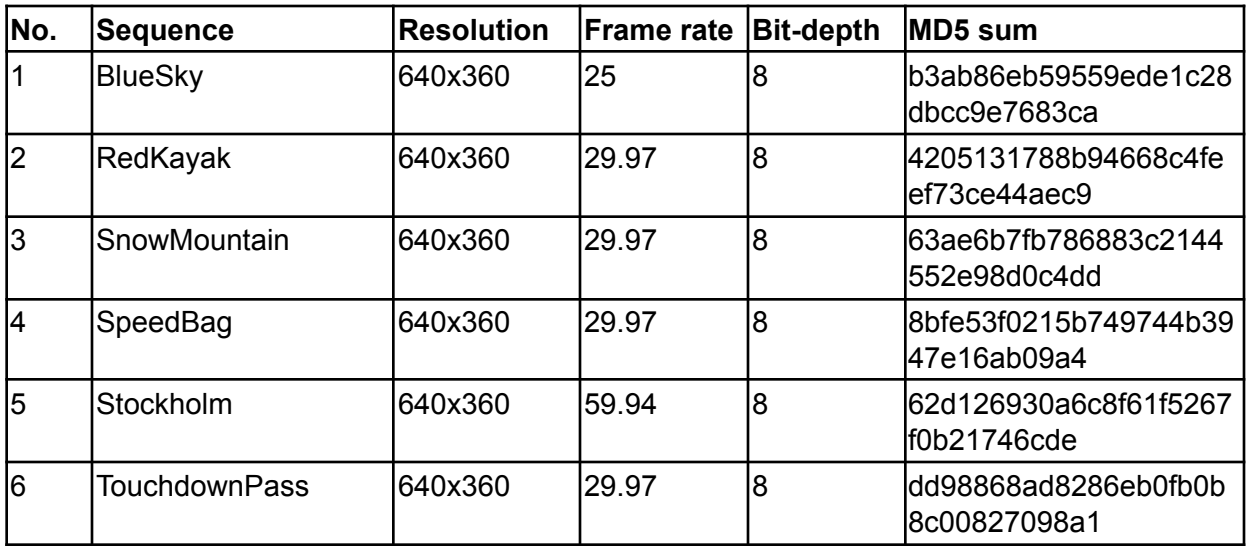

Table 5. Class A5, 480x270p, 4:2:0.

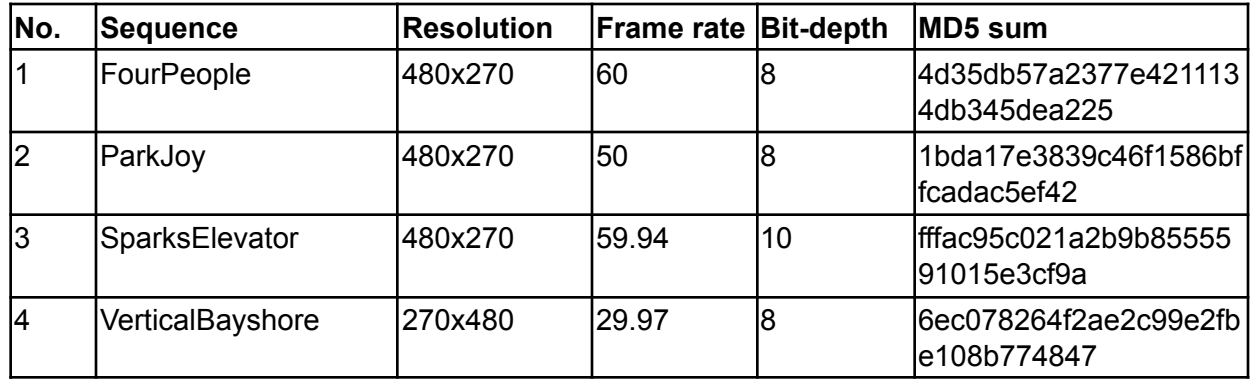

## <span id="page-10-0"></span>3.2 Synthetic (Class B)

Table 6. Class B1, 4:2:0.

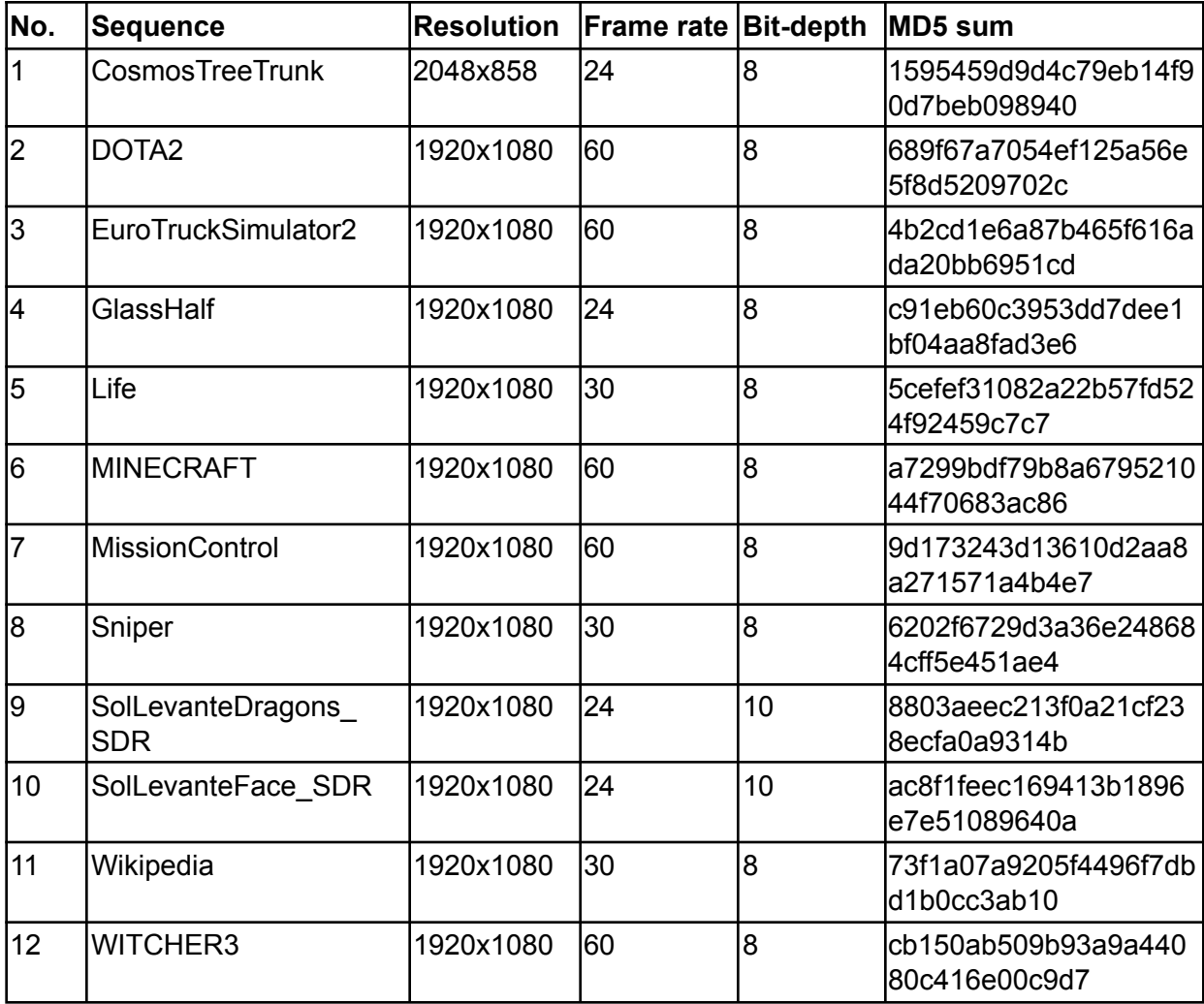

## <span id="page-11-0"></span>3.3 HDR (Class G)

The HDR class contains sequences in BT.2100 color space with PQ transfer function.

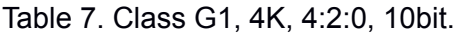

| No. | Sequence             | <b>Resolution</b> | <b>Frame rate Bit-depth</b> |    | <b>MD5</b> sum                        |
|-----|----------------------|-------------------|-----------------------------|----|---------------------------------------|
|     | IMeridianRoad        | 3840x2160         | 59.94                       | 10 | 7d01bce200635758ad<br>l305b6de4958e38 |
| l2  | NocturneDance HDR    | 3840x2160         | 160                         | 10 | e3197e844805ffe39f10<br>53c17ef9cb1b  |
| l3  | NocturneRoom         | 3840x2160         | 160                         | 10 | 86919b9d0373ae80c8<br>05af9fe7216f10  |
|     | <b>SparksWelding</b> | 4096x2160         | 159.94                      | 10 | 69539846fd18cfc372cb<br>lafe8e6d4843f |

Table 8. Class G2, 2K, 4:2:0, 10bit.

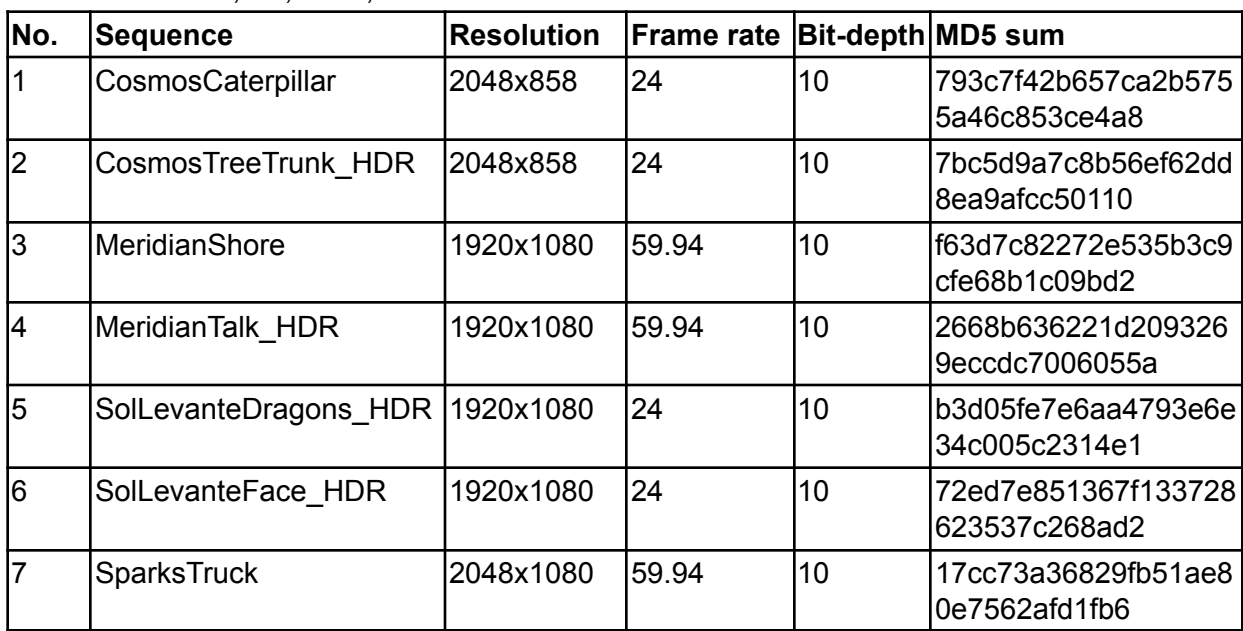

## <span id="page-11-1"></span>3.4 Still Image Class (Class F)

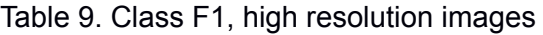

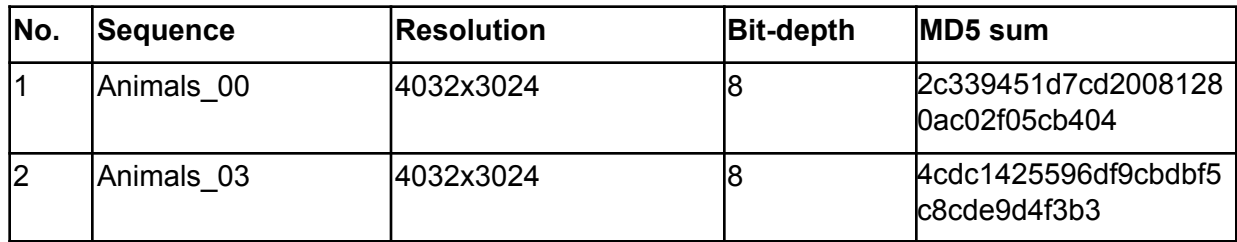

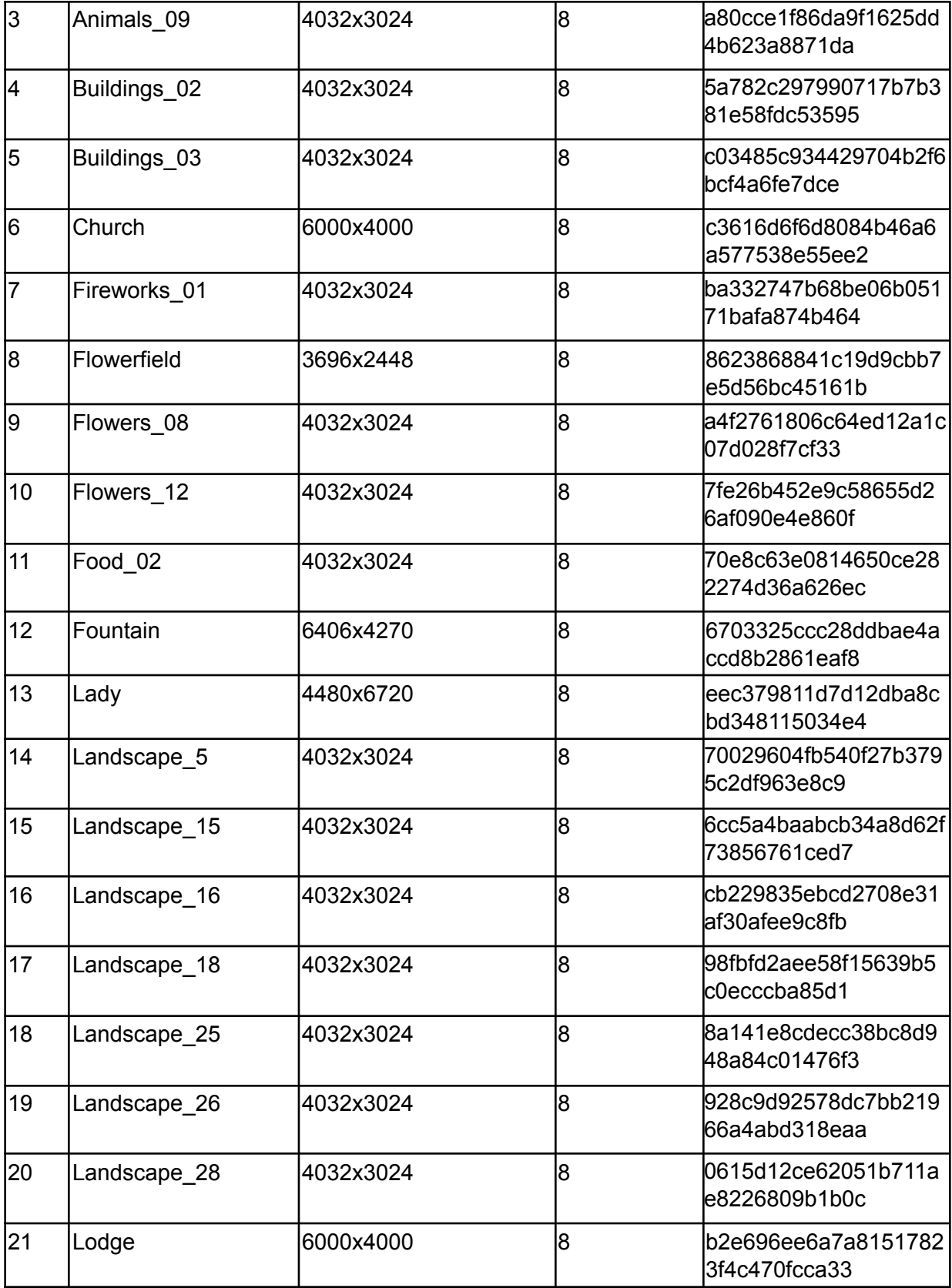

| 22 | Party         | 6720x4480 | 8  | 12f276d395693487ec2<br>la809daeee9850  |
|----|---------------|-----------|----|----------------------------------------|
| 23 | River         | 5184x3456 | 8  | l59e8a29a37c279956a1<br>9b8eefa69c88b  |
| 24 | Santa         | 5616x3744 | 8  | 6625b85b26863c00a2d<br>le7939262db65c  |
| 25 | Seafood       | 5184x3456 | ႙  | lbdb2b01cf4b791a95f09<br>l8bc2284541ed |
| 26 | Snow 00       | 4032x3024 | 8  | 5124465a706ee37311e<br>ba3f2ac64cebf   |
| 27 | Trees         | 4928x3264 | 8  | b9daa8a094bd54316e0<br>le58f496e1cdd6  |
| 28 | Underwater 01 | 4032x3024 | 8l | lea8b88c8700d76bad7c<br>e29be468f0e85  |

Table 10. Class F2, medium resolution images

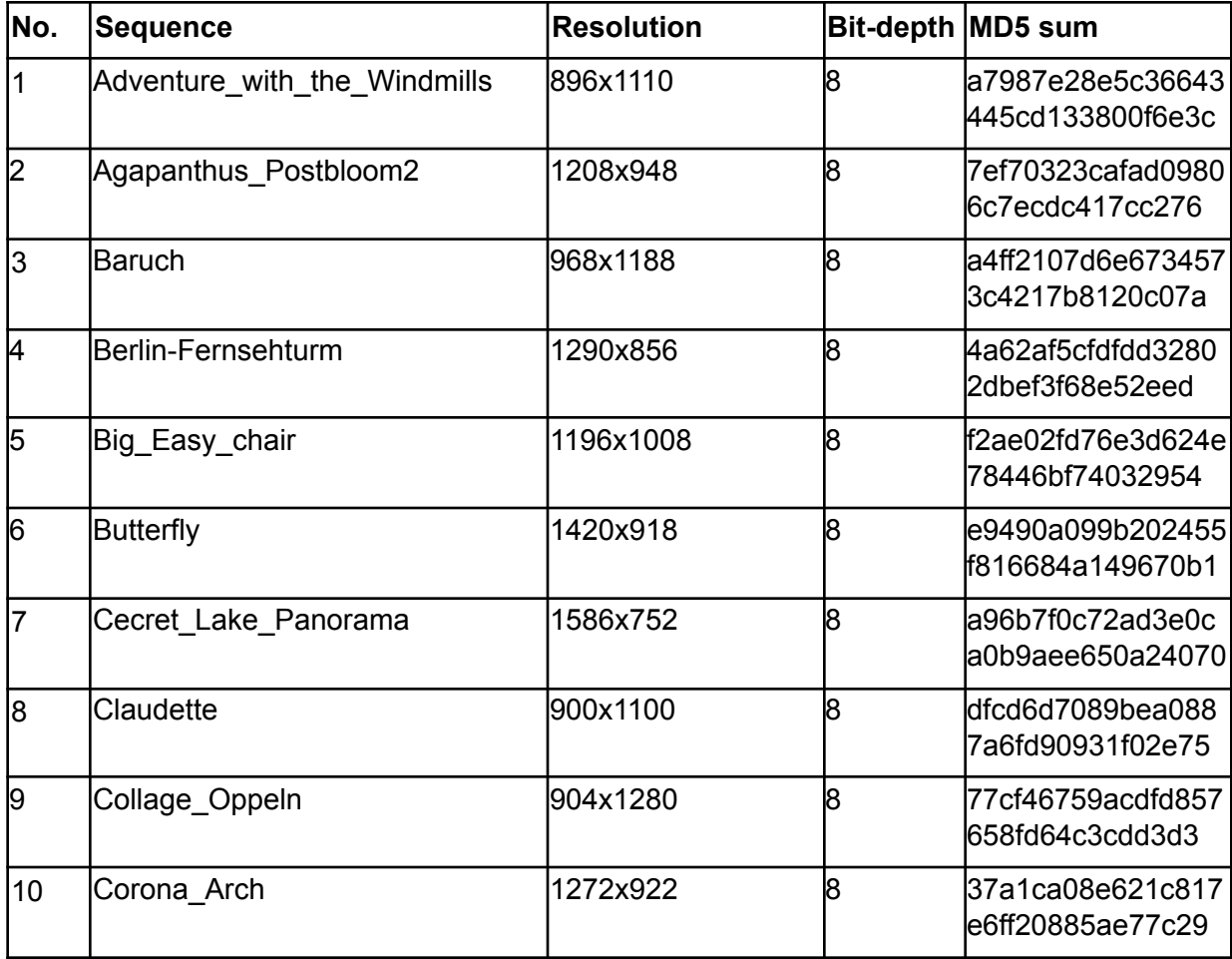

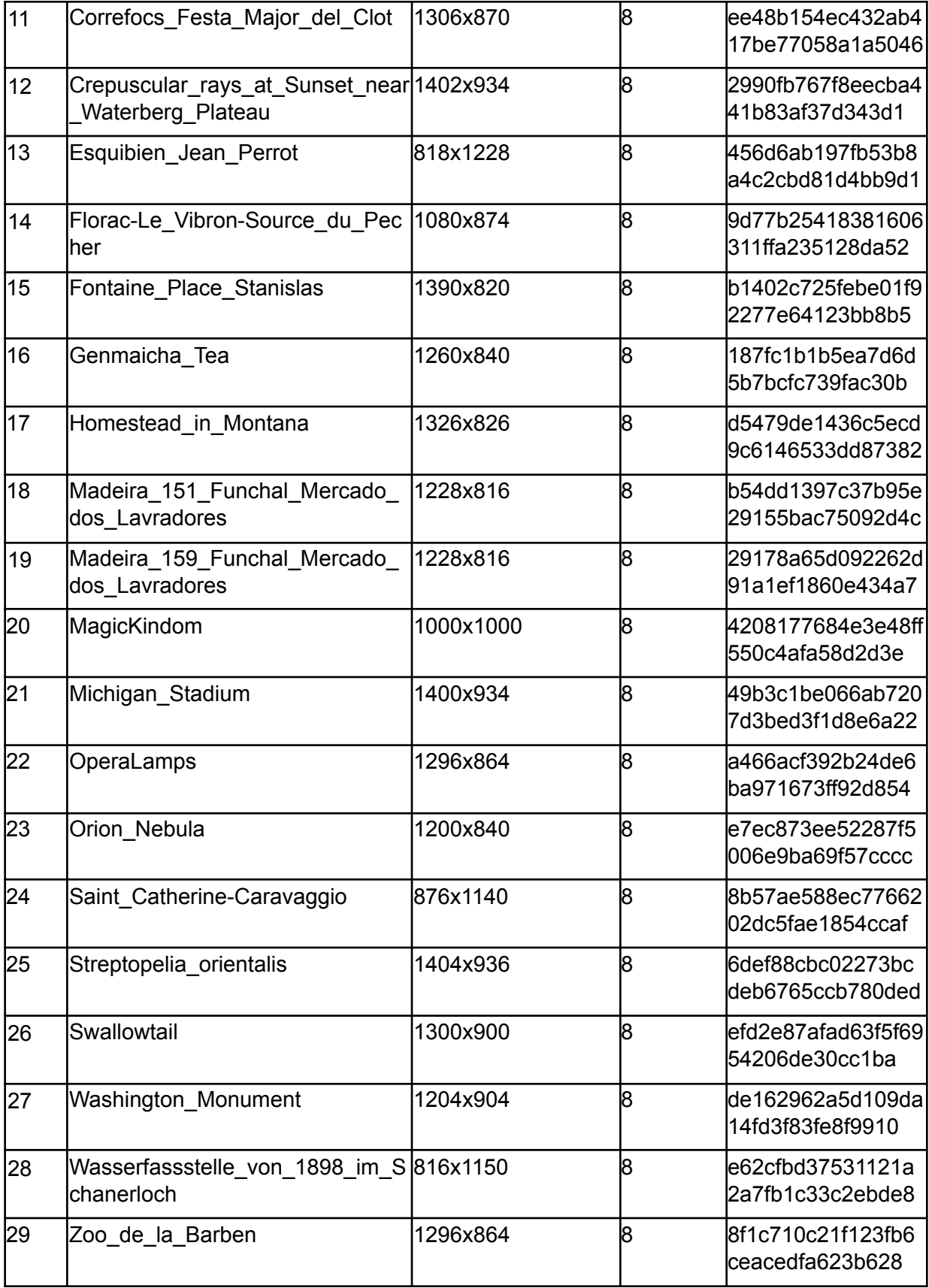

## <span id="page-15-0"></span>3.5 Non-pristine Content, Class E

Class E sequences are user generated content (UGC) and other content with different technical content quality and noticeable compression artifacts, compared to typical pristine materials.

|                | No. Sequence                    | <b>Resolution</b> | <b>Frame</b><br>Rate | <b>Bit-dept</b><br>h | MD5 sum                              |
|----------------|---------------------------------|-------------------|----------------------|----------------------|--------------------------------------|
| $\mathbf{1}$   | Artistic Concert                | 1920x1080         | 25                   | 8                    | 932c06e8d91a88440a7b<br>63007543fabc |
| $\overline{2}$ | Artistic_Intro                  | 1920x1080         | 29.97                | 8                    | 5630f7a362a3c21e78ba<br>b148482f1a30 |
| 3              | MixedCoding_NewsIntr<br>oAnchor | 1280x720          | 29.97                | 8                    | e86dc11f07b807d45150<br>7ec3d4dee04c |
| 4              | MixedCoding_NewsIntr<br>oOnly   | 1280x720          | 29.97                | 8                    | 68aa1de52339410ec4dc<br>d0d3617b8075 |
| 5              | Noise AnimationCrayo<br>n       | 1920x1080         | 23.98                | 8                    | 3a74b8c9fbab0ffaeda78<br>e5be8de3f82 |
| 6              | Noise Animation                 | 1280x720          | 23.98                | 8                    | e68ab7c2dd679da8798c<br>cdbfe5f2cdd2 |
| $\overline{7}$ | Noise_Ocean                     | 1920x1080         | 60                   | 8                    | 2a568ca797530a398ef7<br>ed9261b52436 |
| 8              | Noise_Soccer                    | 1920x1080         | 50                   | 8                    | 867db8d23d1ed7e39c4a<br>c350a7b48490 |
| 9              | Shaky_Baseball                  | 3840x2160         | 59.94                | 8                    | c1c3523304c1092772ad<br>096bd8c48f55 |
| 10             | Shaky_Fireworks                 | 3840x2160         | 29.97                | 8                    | 71c9f8a87f0da64d27fa1<br>8f2f5924eb7 |

Table 11. Class E, User Generated Content

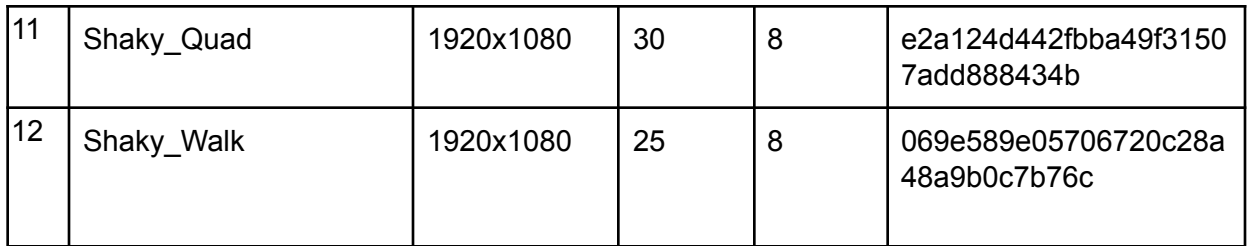

## <span id="page-16-0"></span>4. Test Configuration

Four test configurations are defined. All Intra configuration is intended for evaluating intra coding methods. Random Access configuration is intended for on-demand streaming, one-to-many live streaming, and stored video. Low Delay configuration is intended for videoconferencing and remote access. Adaptive Streaming configuration reflects the use case of video streaming over the internet. Encoder only pre-filtering is disabled when running the tests.

Encoders should be configured to their best performing settings (i.e., --cpu-used=0), and single pass encoding (--passes=1) should be applied when being compared against each other. The exact QP values should be specified for each level of prediction hierarchy.

For video and images with 4K or higher resolution (width  $\ge$  3840 and height  $\ge$  =2160) in all classes (Class A1, F1), 2 column tiles and two threads should be used for encoding of 4K sequences, the related configuration is following:

```
--tile-columns=1 --threads=2 --row-mt=0
```
For other classes, single thread (--threads=1) should be used, one tile per picture (--tile-columns=0), the related setting is:

```
--tile-columns=0 --threads=1
```
The following four configurations described in this section are used to test incremental changes to a codec.

All simulations should use the .obu format as the bitstream output to compute the bitrate. Bitrate shall be calculated as:

Bitrate(kbps) = round(FilesizeInByte \* 8 \* fps\_num/fps\_denom/framenumber/1000, 6) where the fps num and fps denom are the numerator and denominator used in the y4m header to specify frame rate. 6 decimal points are kept to maintain the same precision as quality metrics.

In all configurations, the codec shall use the internal bit depth equal to the input sequence bit depth. Note that the internal bit depth may be lower than the size of the data type used to store reference frames.

The following input qindex values shall be used by the configurations for the libaom codec.

| Configuration           | <b>Command line QP values</b> |  |  |  |
|-------------------------|-------------------------------|--|--|--|
| Still image (Class F)   | 60, 85, 110, 135, 160, 185    |  |  |  |
| All Intra (AI)          | 85, 110, 135, 160, 185, 210   |  |  |  |
| Random Access (RA)      | 110, 135, 160, 185, 210, 235  |  |  |  |
| Low Delay (LD)          | 110, 135, 160, 185, 210, 235  |  |  |  |
| Adaptive streaming (AS) | 110, 135, 160, 185, 210, 235  |  |  |  |

Table 12. qindex values per configuration

When calling the reference encoder, --qp shall be used to specify the qindex directly within the following valid range:

- 8 bit: [0, 255]
- 10 bit: [-48, 255]
- 12 bit: [-96, 255]

Encoder internally will add a proper offset (48 for 10 bit and 96 for 12 bit) to get the final qindex encoded in the bitstream.

Results for the following classes should be reported for each configuration.

|                | Configuration |           |           |           |  |  |
|----------------|---------------|-----------|-----------|-----------|--|--|
| <b>Class</b>   | Al            | <b>RA</b> | LD        | <b>AS</b> |  |  |
| A <sub>1</sub> | Yes           | Yes       | <b>No</b> | Yes       |  |  |
| A2             | Yes           | Yes       | Yes       | <b>No</b> |  |  |
| A <sub>3</sub> | Yes           | Yes       | Yes       | <b>No</b> |  |  |
| A4             | Yes           | Yes       | Yes       | <b>No</b> |  |  |
| A <sub>5</sub> | Yes           | Yes       | Yes       | <b>No</b> |  |  |
| <b>B1</b>      | Yes           | Yes       | Yes       | <b>No</b> |  |  |

Table 13. Sequence classes that should be reported for each configuration.

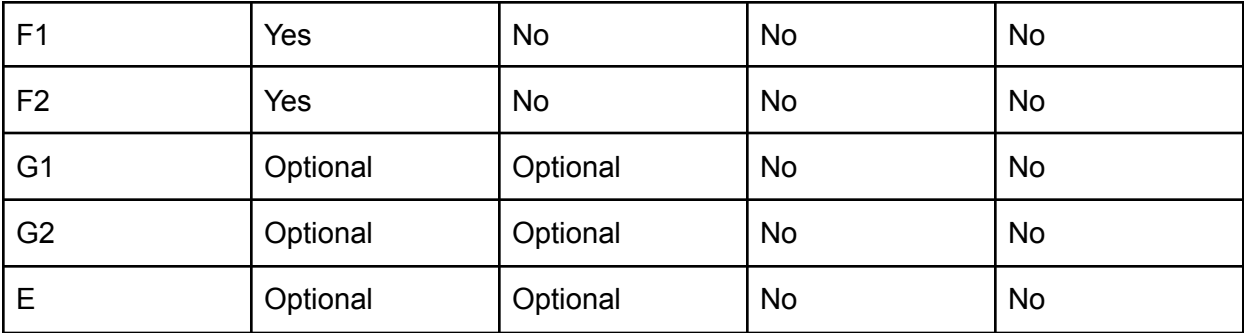

## <span id="page-18-0"></span>4.1 All Intra (AI) configuration

All intra configuration is used to encode frames from test sequences and still images (Class F). The test following this configuration uses a subset of the first 30 frames of the video sequences for all classes except the still image classes F1 and F2. All frames are encoded in intra-prediction mode. Frame QP modulation is not used in this configuration.

The still image classes F1 and F2 shall also be encoded in this configuration. In this case, each still image is encoded separately (and consists of one frame).

Still images and intra frames should be encoded using the following parameters:

```
--cpu-used=0 --passes=1 --end-usage=q --qp=x --kf-min-dist=0 --kf-max-dist=0
--use-fixed-qp-offsets=1 --deltaq-mode=0 --enable-tpl-model=0 --enable-keyframe-filtering=0
--obu
```
--qp is used to specify the qp value defined in Table 12. In addition, for video test data (Class A, Class B and Class G), "--limit=30" should be configured, for still images (Class F), "--limit=1" should be configured. Note that using the "--limit=30" parameter for still images would cause the encodes to use the full sequence header, which would result in incorrect results.

## <span id="page-18-1"></span>4.2 Random Access (RA) configuration

This coding test configuration uses non-zero structural delay. The number of total coded frames is 130, which includes two GOPs and one intra frame for each GOP. Closed-GOP configuration is used. QP modulation shall be explicitly selected for each frame type, as specified in the encoding config files accompanying this document. In total, 130 frames shall be coded (--limit=130).

```
--cpu-used=0 --passes=1 --lag-in-frames=19 --auto-alt-ref=1 --min-gf-interval=16
--max-gf-interval=16 --gf-min-pyr-height=4 --gf-max-pyr-height=4 --limit=130 --kf-min-dist=65
--kf-max-dist=65 --use-fixed-qp-offsets=1 --deltaq-mode=0 --enable-tpl-model=0 --end-usage=q
--qp=x --enable-keyframe-filtering=0 --obu
```
## <span id="page-19-0"></span>4.3 Low Delay (LD) configuration

This configuration requires the codec to operate in zero structural frame delay mode. One key frame (frame 0) in the beginning of the GOP is used. In total, 130 frames should be coded (--limit=130).

```
--cpu-used=0 --passes=1 --lag-in-frames=0 --min-gf-interval=16 --max-gf-interval=16
--gf-min-pyr-height=4 --gf-max-pyr-height=4 --limit=130 --kf-min-dist=9999 --kf-max-dist=9999
--use-fixed-qp-offsets=1 --deltaq-mode=0 --enable-tpl-model=0 --end-usage=q --qp=x
--subgop-config-str=ld --enable-keyframe-filtering=0 --obu
```
## <span id="page-19-1"></span>4.4 Adaptive Streaming (AS) configuration

The adaptive streaming configuration involves performing encodes of a number of sequences at several specified resolutions. Lower resolution sequences are obtained by downsampling the highest resolution sequences according to the downsampling procedure specified in this document. The quality metrics are obtained by upsampling the decoded sequences to the highest resolution according to the specified upsampling procedure and computing the video quality metrics against the source (the input video with the highest resolution). The BD-rate is computed by finding rate-quality convex hulls of both anchor and test and computing BD-rate based on these convex hulls.

The following resolutions are used for the adaptive streaming test conditions, with 3840x2160p resolution being the resolution of the original sequences, which is used for computing the quality metrics.

- 3840x2160p
- 2560x1440p
- 1920x1080p
- 1280x720p
- 960x540p
- 640x360p

<span id="page-19-2"></span>Per-resolution BD-rate results shall also be reported for the adaptive streaming configuration.

### 4.4.1 Downsampling and upsampling

Downsampling and upsampling are performed directly between the original resolution and coding resolutions.

Conversions between resolutions should use Lanczos filter with parameter *a* = 5 for both luma and chroma components. When upsampling or downsampling a picture, the picture should be padded by replicating a boundary sample. The alignment between the samples should use a so-called "centered phase" (the samples should be centered around the geometrical center of the picture). The filter coefficients should have 14-bit integer precision.

For video sequences in BT.709 format and other non-HDR formats, a vertical chroma sample position (Type 0) should be used. HDR sequences, if used, assume Type 2 chroma sample position (co-located with luma (0, 0) sample). The still images, if used, should use the "JPEG" chroma sample position (i.e. equal distance to the co-located luma samples).

### <span id="page-20-0"></span>4.4.2 Filters

The filters used for down- and up-sampling can be found in [12].

The implementation of the up- and downsampling filters is available in the HDRTools software available at the following link: [https://gitlab.com/standards/HDRTools](https://gitlab.com/standards/HDRTools.:The). Tag v0.22 shall be used in the CTC (https://gitlab.com/standards/HDRTools/-/tree/v0.22), commit b03868b27e5e34f5f7db80f0336910f9a29c3b35 .

For the configuration parameters and the config files that shall be used for down- and upsampling with HDRTools, please refer to the scripts in /aom/tools/convexhull\_framework/src/VideoScaler.py in the libaom repository. In short, to enable the filters required by the CTC, the following parameters need to be set:

ScaleOnly=1 ScalingMode=12

### <span id="page-20-1"></span>4.4.3 Adaptive streaming command line

The following command line should be used for encodes in adaptive streaming configuration.

--cpu-used=0 --passes=1 --lag-in-frames=19 --auto-alt-ref=1 --min-gf-interval=16 --max-gf-interval=16 --gf-min-pyr-height=4 --gf-max-pyr-height=4 --limit=130 --kf-min-dist=65 --kf-max-dist=65 --use-fixed-qp-offsets=1 --deltaq-mode=0 --enable-tpl-model=0 --end-usage=q --qp=x --enable-keyframe-filtering=0 --obu

### <span id="page-20-2"></span>4.4.4 Convex hull

The convex hull computation algorithm uses uniformly spaced interpolated points between the (rate, quality) points corresponding to the encodes. Convex hull computation algorithm and the software for the AS configuration can be found in the reference code (libaom) repository under /aom/tools/convexhull\_framework/src/ConvexHullTest.py

After encoding tests are done, bit rate and quality metric information for all selected QPs (6 in total) within each resolution should be collected. In order to make sure there are enough data points for each resolution before constructing a convex hull, (bitrate, quality metric) points for each resolution should be interpolated first. 7 interpolated points should be generated between each pair of adjacent QPs. The resulting (bitrate, quality) points shall contain the original 6 (bitrate, quality) points after encoding. The interpolated bitrate points shall be spaced uniformly between two simulated points in the log domain. Bilinear interpolation is used.

After interpolation, resulting (bitrate, quality) points for all resolutions shall be used to construct the convex hull.

### <span id="page-21-0"></span>4.4.5 Scripts

The following scripts can be used for calculating the results for adaptive streaming test conditions. The scripts are located in the libaom repository under [\[https://gitlab.com/AOMediaCodec/avm/-/tree/research-v2.0.0/tools/convexhull\\_framework](https://gitlab.com/AOMediaCodec/avm/-/tree/research-v2.0.0/tools/convexhull_framework)]. The details on using the scripts can be found in the accompanied README file [\[https://gitlab.com/AOMediaCodec/avm/-/blob/main/tools/convexhull\\_framework/README.TXT\]](https://gitlab.com/AOMediaCodec/avm/-/blob/main/tools/convexhull_framework/README.TXT). Note that the scripts are located in the *research* libaom branch.

## <span id="page-21-1"></span>4.5 Encoding of HDR sequences

Encoding of HDR sequences should use these additional parameters:

```
--color-primaries=bt2020 --transfer-characteristics=smpte2084
--matrix-coefficients=bt2020ncl --chroma-sample-position=colocated
```
## <span id="page-21-2"></span>4.6 Encoding of synthetic contents sequences

In mandatory CTC configurations, use of screen content tools in the RDO process is decided for each frame based on the screen content detector output. For evaluation of screen content and synthetic video coding tools, it was found desirable to have an optional configuration in which screen content tools are turned on in all frames of class B1 sequences (synthetic content). For proposals on screen and other synthetic content coding tools, besides regular mandatory CTC results, it is required to provide additional test results with the command line parameter "--tune-content=screen" applied to encoding sequences in class B1 (synthetic video).

## <span id="page-21-3"></span>5. Test Report

New coding tools to be evaluated by the Codec WG shall report the test results described in this document. Focus Groups (FG) can modify or amend test conditions described in this document in the cases when it is justified by the topic of the focus group (such as a different set of QPs in case of coefficient coding studies or extra sequences for the subjective tests and different QPs in case of loop filters evaluation, subject to approval by the Codec WG.

The coding performance and software runtime shall be reported. Both encoding and decoding runtime shall be measured and compared to those of the anchor.

To report the overall progress of the codec development and continuously track the tools performance, periodic tests should be performed on a regular time basis.

There are the following two options for measuring the encoding/decoding runtime:

- 1. using the built-in time utility available on Linux platform
	- a. The following command line can be used to dump out the user time and system time into a text file.

```
/usr/bin/time --verbose --output=time_log.txt <actual
command>
```
b. An example output log file is:

```
Command being timed: "aomenc-v1.0.0 ..."
User time (seconds): 263.93
System time (seconds): 0.67
Percent of CPU this job got: 99%
Elapsed (wall clock) time (h:mm:ss or m:ss): 4:24.78
Average shared text size (kbytes): 0
Average unshared data size (kbytes): 0
Average stack size (kbytes): 0
Average total size (kbytes): 0
Maximum resident set size (kbytes): 1208152
Average resident set size (kbytes): 0
Major (requiring I/O) page faults: 1
Minor (reclaiming a frame) page faults: 302601
Voluntary context switches: 107
Involuntary context switches: 3001
Swaps: 0
File system inputs: 47392
File system outputs: 1352
Socket messages sent: 0
Socket messages received: 0
Signals delivered: 0
Page size (bytes): 4096
Exit status: 0
```
From the time log, user time can be extracted as the indicator for runtime.

- 2. using the built-in perf utility available on Linux platform.
	- a. The following command line can be used to dump out the instruction count and cycle count into a text file.

3>perf\_log.txt perf stat --log-fd 3 <actual command>

#### b. An example output log file is:

Performance counter stats for 'aomdec-v1.0.0 ...':

```
170.56 msec task-clock:u # 0.954 CPUs utilized
       0 context-switches:u # 0.000 K/sec
      0 cpu-migrations:u # 0.000 K/sec
    6,343 page-faults:u # 0.037 M/sec
362,887,864 cycles:u # 2.128 GHz
675,757,718 instructions:u # 1.86 insn per cycle
 67,593,306 branches:u # 396.292 M/sec
 2,749,467 branch-misses:u # 4.07% of all branches
0.178838897 seconds time elapsed
0.150474000 seconds user
0.021779000 seconds sys
```
From the perf log, instruction count, cycle count and user time can be extracted as indicators for complexity and runtime.

It is mandatory for proponents to provide the runtime information using method 1. When it is possible, detailed instruction count and cycle count acquired via method 2 can also be provided as optional supporting data.

### <span id="page-23-0"></span>5.1 Tool evaluation tests

Changes that are expected to affect the quality of encode or bitstream should run an objective performance test. The following data shall be reported:

- Identifying information for the codec version used, such as the git commit hash. Typically, the anchor (git tag) for the current codec development period shall be used
- Command line options to the encoder, configure script, and anything else necessary to replicate the experiment. Typically, the command lines specified in this document shall be used for the anchors
- For all encoding configurations, and for each objective metric:
	- The BD-Rate score, in percentage, for each test sequence
	- The average of all BD-Rate scores, equally weighted, for each sequence class in the test set
	- The average of all BD-Rate scores for all videos in all categories
	- Min and max BD-rates for all categories

### <span id="page-23-1"></span>5.2 Periodic tool tests

The performance of the adopted tools needs to be tracked during the codebase development. Tools adopted to the new codec model should be tested periodically, every time when the group is switching to the new anchor and after implementing the adopted tools in the new anchor. Both tools on and tools off tests should be performed. The anchor for the tools off tests should be the anchor for the new codec development period. The anchor for the tools on test should be the first anchor (AV1 based) unless switching all tools from the tools on anchor is not possible or desirable. This activity is expected to be performed by the Testing sub-group. Test sequences specified in this document, including the optional test sets, should be used in this type of testing.

## <span id="page-24-0"></span>5.3 Periodic progress tests

Periodic tests are run on a wide range of QPs/bitrates in order to gauge progress over time, as well as detect potential regressions missed by other tests. The test sequences specified in the current document shall be used. The AV1 anchor should be used in these tests.

### <span id="page-24-1"></span>5.4 Current Anchor

For testing the coding tools at the current development period, the libaom research branch shall be used with tag [research-v2.0.0](https://gitlab.com/AOMediaCodec/avm/-/tags/research-v2.0.0).

## <span id="page-24-2"></span>5.5 Coding performance evaluation

The Bjontegaard rate difference, also known as BD-rate [9], allows the measurement of the bitrate reduction offered by a codec or codec feature, while maintaining the same quality as measured by objective quality measurements specified in Section 2.2. The rate change is computed as the average percent difference in rate over a range of qualities.

For each color component (Y, Cb, and Cr), as well as for APSNR-YUV and PSNR-YUV, the BD-rate value is calculated as follows:

- Given a selection of rate-distortion points, the rates are converted into log-rates.
- A piecewise cubic Hermite interpolating polynomial is fit to the points for each codec to produce functions of log-rate in terms of distortion.
- Metric scores are computed as described in Section 2.2.

Given the BD-rate of each color component, an overall BD-RateWeighted considering all color components is calculated as follows:

● BD-Rate<sub>Weighted</sub> = A\*BD-Rate<sub>Y</sub> + B\*BD-Rate<sub>Cb</sub> + B\*BD-Rate<sub>Cr</sub>

The weighting factors A and B are adjustable based on the exact codec cost of coding luma and chroma components. These weighting factors are periodically updated and are currently set to A  $= 0.92$  (23/25), B  $= 0.04$  (1/25).

The BD-RateWeighted for both APSNR and PSNR are expected to be similar to the BD-rate calculated over APSNR-YUV and over PSNR-YUV. When there is significant deviation among these four metrics, further investigation is needed.

The reference codec used for reporting coding performance is the test model using the test configurations defined in Section 4.

Minimum and maximum of sequence BD-rate gains should also be reported in addition to the average BD-rates. All data (rate/metric) points should be available when reporting results (such as in the CTC document template) to make further analysis of the results possible.

### <span id="page-25-0"></span>5.6 Non-monotonic RD-curves

Occasionally, some sequences may have non-monotonic RD-curves. The following procedure should be used to handle these cases when they occur.

- 1. All non-monotonic cases/points should be flagged and reported in the results
- 2. When there is non-monotonicity in PSNR-Y on the CTC QPs, the PSNR-Y results cannot be reported. Note that there are two PSNRs reported, based on averaging frame PSNR and frame MSE values; if there is non-monotonicity in one of these PSNR curves and not in the other, further investigation may be needed.
	- a. There could be non-monotonic cases in other objective metric results since encoder algorithms in the reference software optimize for SSD/MSE
- 3. The official CTC template and AWCY would not report averages for metrics where one or more sequences have non-monotonic RD-curves, except for the VMAF case explained in item 4.
- 4. To solve the problem with VMAF non-monotonicity in a flat (saturated) region of the curve, if VMAF non-monotonicity happens at VMAF value 99.5 or above, the non-monotonic value and the values corresponding to bitrates higher than the non-monotonic value are excluded from the BD-rate calculation. The VMAF BD-rate number is still reported and used in the VMAF metric average.

### <span id="page-25-1"></span>5.7 Encoding and decoding time measurement

Two types of the encoding and decoding time comparisons should be reported:

- The first type (in percent) is the geometric mean of ratios of the encoding (and decoding) sequence times of the test and the anchor
- The second reported type of the encoding/decoding time measurement is performed by adding up all encoding/decoding times for all QPs and sequences in the category. The ratio of the encoding time of the test to the encoding time of the anchor (in percent) is reported.

In addition to this data, the minimum and maximum of the encoding and decoding time ratios should be reported per class and per test set.

For the Adaptive Streaming test conditions, the encoding and decoding time shall be reported without time spent on downsampling and upsampling. The report for the Adaptive Streaming test conditions should include encoding and decoding times of all (resolution, QP) pairs, not only the times of the pairs that are selected to compute the convex hull.

It is recommended to use the simulation setup that allows for better runtime reliability. One of the following methods can be used for this purpose:

- Use the same type of instances and switch off turbo-boost mode on x86 CPUs
- Make sure the anchor and test for the same sequence and QP are run on the same instance in parallel to each other

## <span id="page-26-0"></span>5.8 Graphing

When displayed on a graph, bitrate is shown on the X axis, and the quality metric is on the Y axis. For publication, the X axis should be linear. The Y axis metric should be plotted in decibels. If the quality metric does not natively report quality in decibels but it is required to do so, it should be converted as described in Section 2.2.

## <span id="page-26-1"></span>7. Acknowledgements

This document has been drafted with thanks to the suggestions and comments received from the following experts:

Shan Liu, Leo Zhao (Tencent), Jill Boyce, Hassene Tmar, Faouzi Kossentini, Iole Moccagatta, James Holland, Samuel Wong (Intel), Yaowu Xu, Debargha Mukherjee, Urvang Joshi (Google), Krishna Rapaka (Apple), Ioannis Katsavounidis, Chia-Yang Tsai (Facebook)

## <span id="page-26-2"></span>8. References

- [1] ITU-R, "Recommendation ITU-R BT.500-14", 2019.
- [2] K. Egiazarian, J. Astola, N. Ponomarenko, V. Lukin, F. Battisti, and M. Carli, "A New Full-Reference Quality Metrics Based on HVS", 2002.
- [3] Z. Wang, A. Bovik, H. Sheikh, and E. Simoncelli, "Image Quality Assessment: From Error Visibility to Structural Similarity", 2004.
- [4] Z. Wang, E. Simoncelli, and A. Bovik, "Multi-Scale Structural Similarity for Image Quality Assessment", n.d.
- [5] M. Chen, and A. Bovik, "Fast structural similarity index algorithm", 2010.
- [6] Y. Yang, J. Ming, and N. Yu, "Color Image Quality Assessment Based on CIEDE2000", 2012.
- [7] A. Aaron, Z. Li, M. Manohara, J. Lin, E. Wu, and C. Kuo, "Challenges in cloud based ingest and encoding for high quality streaming media", 2015.
- [8] Test sequences: [https://media.xiph.org/video/aomctc/test\\_set/](https://media.xiph.org/video/aomctc/test_set/)
- [9] G. Bjøntegaard, "Calculation of average PSNR differences between RD-Curves," ITU-T SG16/Q6, Doc. VCEG-M33, Austin, Apr. 2001. [Online] Available: [http://wftp3.itu.int/av-arch/video-site/0104\\_Aus/](http://wftp3.itu.int/av-arch/video-site/0104_Aus/)
- [10] Codebase repository, <https://aomedia.googlesource.com/aom>
- [11] Z. Li, "On VMAF's property in the presence of image enhancement operations", [Online] Available: <https://tinyurl.com/y34mgafa>
- [12] Resampling filter coefficient specification. <https://groups.aomedia.org/g/sg-codec-testing/files/ResamplingFilters.pdf>